## 如何將 **Analog / Input** 或 **Analog / Output** 的 **4** 到 **20 mA** 值**,** 轉換成 工程應用值 **?**  如何將 **Analog / Input** 或 **Analog / Output** 的 **0** 到 **10 V** 值**,** 轉換成 工程應用值 **?**

從以下驅動版本起才有支持:

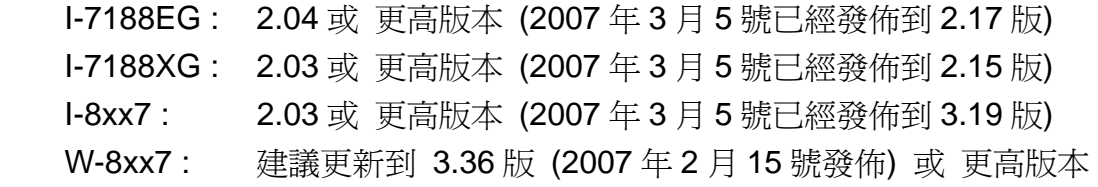

可使用以下的函式來轉換.

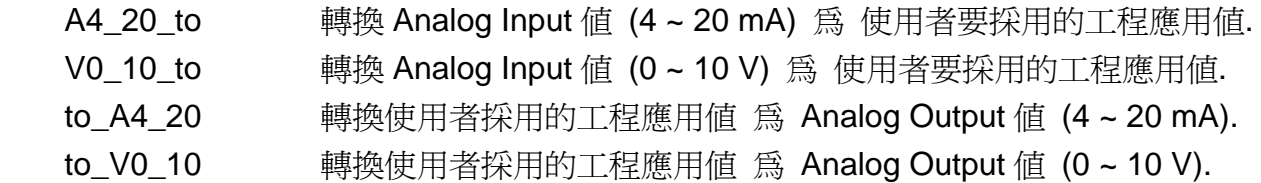

例如:

1. 轉換I-8017H的電流輸入Range Type為 6: ( -20 ~ +20 mA) 為使用者要採用的工程應用值 ( 0 ~ 100 psi). 其中 4 mA 表示管內氣壓是 0 psi , 而 20 mA 表示管內氣壓是 100 psi

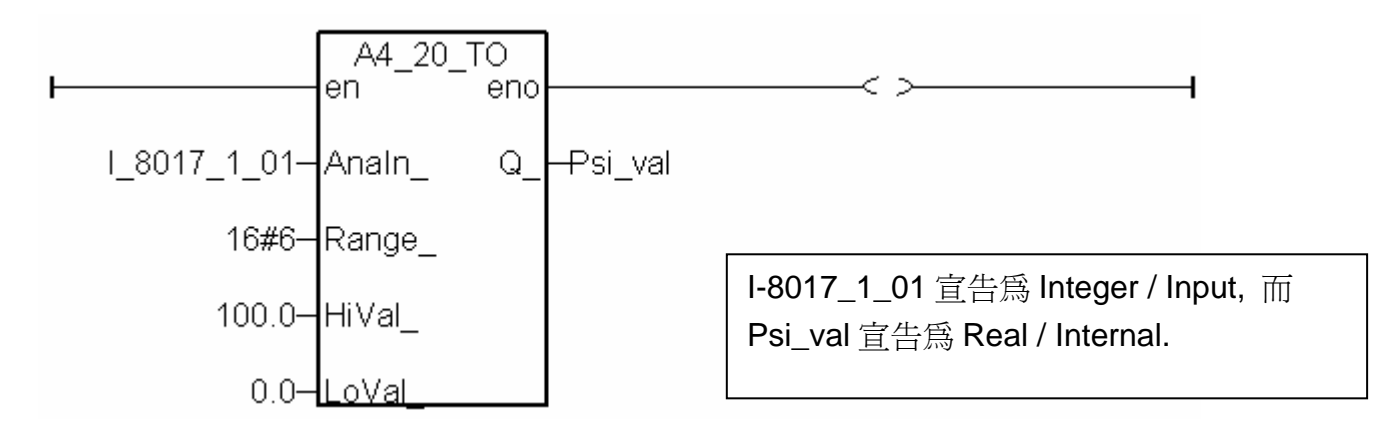

2. 轉換使用者採用的工程應用值 ( 0 ~ 3000 rpm) 轉速 為 I-8024 的電流 Analog Output Range Type 為 30: (0 ~ 20 mA). 0 rpm 則輸出 4 mA , 3000 rpm 則輸出 20 mA.

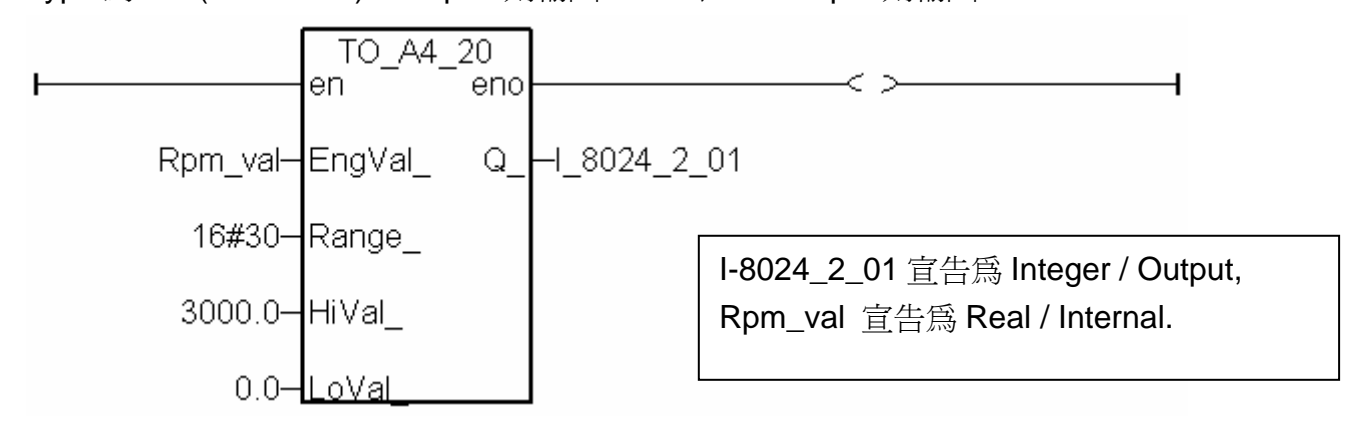